# UK Biobank

# Primary Care Linked Data

Version 2.0

https://www.ukbiobank.ac.uk April 2024

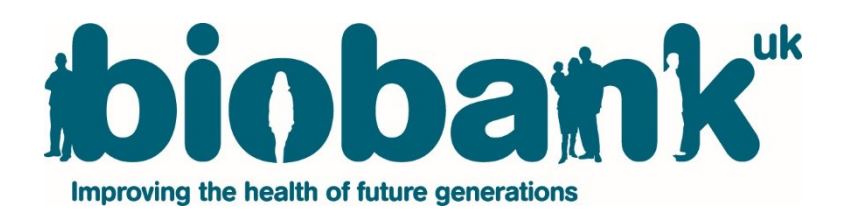

This companion document provides supporting information for the interim release of primary care linked data in UK Biobank. Version 2.0 includes reference to Resource 951, which contains reference data for numeric values accompanying TPP clinical codes.

# **Contents**

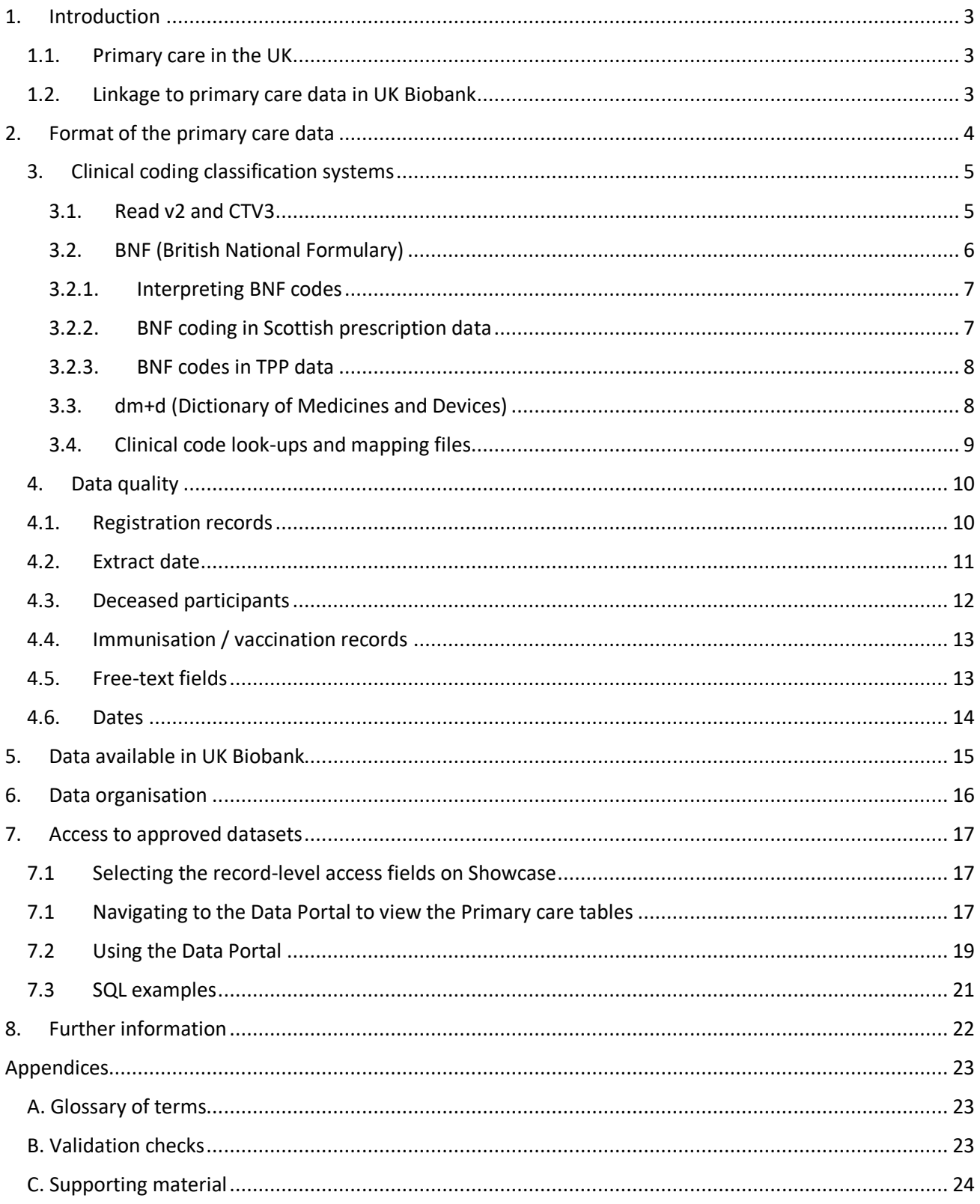

# <span id="page-2-0"></span>**1. Introduction**

# <span id="page-2-1"></span>**1.1. Primary care in the UK**

Within the UK healthcare setting, individuals seeking advice or treatment for a health concern normally first meet with a family physician (known as a General Practitioner, or GP) or a nurse (for example, a Nurse Practitioner) at their local general practice. GPs can refer patients who require more specialised treatment (or further tests) to hospital or other community-based services. There is a wealth of information available within primary care records; most secondary care interactions are reported back to general practice and some illnesses tend to be managed entirely within a primary care setting.

The term 'primary care' is sometimes used more broadly to include other healthcare professionals such as pharmacists, dentists and opticians. The UK Biobank primary care data relates only to data recorded by health care professionals working at general practices.

# <span id="page-2-2"></span>**1.2. Linkage to primary care data in UK Biobank**

There is currently no national system for collecting or sharing primary care data. UK Biobank has been liaising with various data suppliers and other intermediaries (including the main primary care computer system suppliers in England) to obtain primary care data for UK Biobank participants, all of whom have provided written consent for linkage to their health-related records. To date, coded data have been obtained for approximately 45% of the UK Biobank cohort (~230,000 participants) and are now available as part of this interim release. Details of the data providers and the coding schema used are summarised in Table 1.

<span id="page-2-3"></span>UK Biobank is currently in the process of securing access to data for the remaining cohort, mainly for participants registered with EMIS practices across England.

#### **Table 1. System suppliers, participant numbers & coding classifications used**

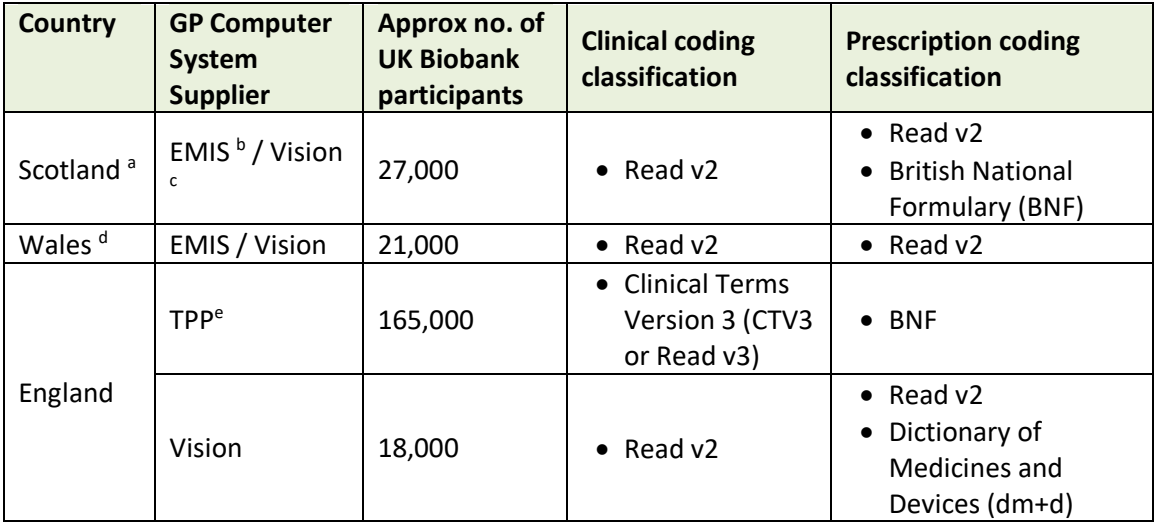

*a. UK Biobank has engaged Albasoft (http://www.albasoft.co.uk/) (a third party data processor) to obtain data from GP practices in Scotland.*

*b. EMIS Health (https://www.emishealth.com/) is a computer system supplier to the NHS and provides the EMIS Web practice management system.*

*c. Vision Health (https://www.visionhealth.co.uk/) (previously InPS) is a computer system supplier and provides the Vision practice management system.*

*d. Data from Wales have been obtained via the SAIL Databank (https://saildatabank.com/) hosted by the University of Swansea.*

<span id="page-3-0"></span>*e. TPP (https://www.tpp-uk.com/) is a computer system supplier and provides the SystmOne practice management system.*

#### **2. Format of the primary care data**

The availability, completeness and level of detail in the data varies between systems and suppliers and we have purposefully limited the amount of data cleaning/curation for this interim release (See Appendix B for the limited validation checks performed on the data). The dataset contains variables that are considered the most important for epidemiological research: coded clinical events (including diagnoses, history, symptoms, lab results, procedures), prescriptions (i.e. medications that are prescribed but not necessarily dispensed) and a range of administrative codes (e.g. referrals to specialist hospital clinics). Non-coded, unstructured data (e.g. free-text entries, referral letters) are not included, with minor exceptions as described below.

As noted in UK Biobank [is currently in the process of securing access to data for the remaining cohort,](#page-2-3)  [mainly for participants registered with EMIS practices across England.](#page-2-3) 

**[Table](#page-2-3)** *1*, the primary care computer system suppliers have adopted different coding classifications as part of their underlying data schema. In addition to these coding variations for clinical events, the different system suppliers use a range of coding classifications for prescriptions. For ease of use by UK Biobank researchers, data from the different sources are organised into three tables with harmonised variable names and data types with a field indicating the source.

#### **Registration records**

o ID, registration date and date of removal from practice lists. Multiple registration records are available per person from most (but not all) suppliers (see section [4.1](#page-9-1) for further details).

#### **Clinical events**

 $\circ$  Date and clinical code (Read v2 or CTV3<sup>1</sup>) for primary care events, such as consultations, diagnoses, history, symptoms, procedures, laboratory tests and administrative information. Where available, value fields are provided which may give further details. These particular fields have been modified to remove potentially identifiable information. See section [4.5](#page-12-2) for more information.

#### **Prescriptions**

 $\circ$  Date, drug code (Read v2, BNF<sup>2</sup> and/or dm+d<sup>3</sup>) and, where available, drug name and quantity for medicines or devices prescribed in primary care. Drug name and quantity will assist with interpretation of drug code fields that have different levels of completeness. See sections [3.2](#page-5-0) an[d 3.3](#page-7-1) for more information.

# <span id="page-4-0"></span>**3. Clinical coding classification systems**

As part of the limited data curation that has been applied, multiple clinical coding data are provided per record where these are available. Given that some records include more than one clinical code these may be contradictory. Further, the nature of these data (including some local variation in code use) may mean that some codes do not match to official code lists. Researchers are strongly advised to test and interpret their findings appropriately. Each of the coding classification systems is described below with links to resources for more information.

#### <span id="page-4-1"></span>**3.1. Read v2 and CTV3**

 $\ddot{\phantom{a}}$ 

Read codes are a [coded thesaurus of clinical terms](https://digital.nhs.uk/services/terminology-and-classifications/read-codes) used in primary care since 1985. There are two versions: version 2 (Read v2) and version 3 (CTV3 or Read v3). Both provide a standard vocabulary for clinicians to record patient findings and procedures. Read v2 and CTV3, together with a UK Read code browser, are available via the NHS Digital Technology Reference Data Update Distribution (TRUD) website<sup>4</sup>. Read v2 and CTV3 were last updated in April 2016 and April 2018, respectively. Both versions

 $1$  Read codes were updated biannually and distributed under Open Government License via the UKTC Terminology Reference data Update Distribution (TRUD) service - <https://isd.digital.nhs.uk/>

<sup>&</sup>lt;sup>2</sup> British National Formulary (BNF) provides prescribing and pharmacology guidance on medicines used within the NHS<https://www.bnf.org/>

 $3$  dm+d provides a dictionary of descriptions and codes for medicines and devices used across the NHS.

<sup>4</sup> <https://isd.digital.nhs.uk/trud3/user/guest/group/0/pack/9>

are now deprecated (as is the Read Browser) and no further updates will occur. From April 2018, SNOMED  $CT<sup>5</sup>$  was introduced into primary care in a phased approach and it is intended by April 2020 tha[t SNOMED](https://digital.nhs.uk/services/terminology-and-classifications/snomed-ct/snomed-ct-implementation-in-primary-care) [CT will be fully incorporated across](https://digital.nhs.uk/services/terminology-and-classifications/snomed-ct/snomed-ct-implementation-in-primary-care) the wider NHS, including codes related to prescriptions.

**[Table](#page-5-1)** *2* shows the number of records in the clinical and prescription tablesin this interim release, including those that have missing or Read codes which do not match downloaded code lists (e.g. that may have been defined for local purposes). Although a large proportion of the Scottish prescribing records(74%) do not include a Read code, many of these records have a BNF code.

<span id="page-5-1"></span>**Table 2. Approximate number of records by supplier and coding schema, with amount of missing and unmatched codes** 

| Country  | <b>GP Computer</b><br><b>System</b><br><b>Supplier</b> | <b>Table</b>    | <b>Coding</b><br>system | <b>Total no of</b><br>records | <b>Unmatched</b><br>codes | No code<br>provided |
|----------|--------------------------------------------------------|-----------------|-------------------------|-------------------------------|---------------------------|---------------------|
| Scotland | <b>EMIS / Vision</b>                                   | clinical events | Read v2                 | 11.4M                         | 18k (0.2%)                | 0                   |
|          |                                                        | prescription    | Read v2                 | 4.3M                          | $<$ 1 $k$                 | 3.2M (74%)          |
| Wales    | EMIS / Vision                                          | clinical events | Read v2                 | 12.8M                         | 0                         | 0                   |
|          |                                                        | prescription    | Read v2                 | 7.5M                          | 0                         | 0                   |
| England  | Vision                                                 | clinical events | Read v2                 | 12M                           | 128k (1%)                 | 0                   |
|          |                                                        | prescription    | Read v2                 | 6.3M                          | $<$ 1 $k$                 | 124k (2%)           |
|          | <b>TPP</b>                                             | clinical events | Read CTV3               | 87.5M                         | 2.5M                      | 0                   |

Some Read v2 and CTV3 codes have the potential to be disclosive (e.g. occupational codes that may be attributable to an identifiable person). To investigate this further, codes were identified that appeared only once in each supplier's data extract (range: n = 214 (Scotland) to n=528 (TPP)) and code descriptions were manually reviewed for disclosive information, none of which were specific enough to identify an individual. We therefore assessed the risk of releasing identifiable information as low.

#### <span id="page-5-0"></span>**3.2. BNF (British National Formulary)**

The BNF is the standard list of medicines, dressings and appliances prescribed in the UK. It is published as a reference guide in both online <sup>6</sup> and paper versions and contains information on, for example, dose, side effects and price for over 70,000 items. Code lists are updated annually and can be downloaded from the NHS Business Services Authority (NHSBSA).<sup>7</sup>

The BNF, in its standard form, does not cover all items prescribed by the NHS, and many items are listed in appendices as opposed to formal chapters. To address this, the NHSBSA has developed pseudo-BNF

1

<sup>5</sup> The NHS flavour of SNOMED CT used across the UK is managed by NHS Digital<https://digital.nhs.uk/snomed-ct>

<sup>6</sup> <https://www.bnf.org/>

<sup>7</sup> <https://apps.nhsbsa.nhs.uk/infosystems/welcome>

codes and chapters (18-23) covering dressings, other drugs, preparations and appliances. Other online resources <sup>8 9 10</sup> give further information including how the NHSBSA assigned codes to BNF items.

#### <span id="page-6-0"></span>**3.2.1.Interpreting BNF codes**

The format and detail of BNF codes varied by supplier and researchers are advised to that care must be taken to correctly interpret them, particularly when data from multiple sources are combined.

The full BNF presentation code, as provided by the NHSBSA for chapters 1-15 and 18-19, is fifteen characters in length (note that there are no chapters numbered 16 or 17). [Table 3](#page-6-2) shows an example for Yaltormin SR 500mg tablets, an antidiabetic drug with the chemical substance metformin hydrochloride.

| <b>Detail level in</b><br><b>BNF</b> | <b>Relevant</b><br>character(s)<br>in BNF code | <b>Example code:</b><br><b>Yaltormin SR</b><br><b>500mg Tablets</b> | <b>Description</b>                              |
|--------------------------------------|------------------------------------------------|---------------------------------------------------------------------|-------------------------------------------------|
|                                      |                                                |                                                                     |                                                 |
| Chapter                              | 1&2                                            | 0601022B0BPAAAS                                                     | Chapter 6, endocrine system                     |
| Section                              | 3&4                                            | 0601022B0BPAAAS                                                     | Section 1, drugs used in diabetes               |
| Paragraph                            | 5&6                                            | 0601022B0BPAAAS                                                     | Paragraph 2, antidiabetic drugs                 |
| Subparagraph                         | 7                                              | 0601022B0BPAAAS                                                     | Subparagraph 2, biguanides                      |
| Chemical                             | 8&9                                            | 0601022B0BPAAAS                                                     | Metformin hydrochloride, all other biguanides   |
| substance                            |                                                |                                                                     | with this chemical substance are coded as BO    |
| Product name                         | 10 & 11                                        | 0601022B0BPAAAS                                                     | Yaltormin SR, all other Yaltormin SR products   |
|                                      |                                                |                                                                     | are coded as BP                                 |
| Further product                      | 12 & 13                                        | 0601022B0BPAAAS                                                     | Yaltormin SR 500mg = AA, note: 750mg = AB &     |
| information                          |                                                |                                                                     | 1000mg = AC. Letters denoting strength do not   |
| (e.g. capsule,                       |                                                |                                                                     | always refer to the same dosage in other drugs, |
| tablet, liquid,                      |                                                |                                                                     | hence AA does not always refer to 500mg         |
| strength)                            |                                                |                                                                     | tablets for other medicines                     |
| Equivalent                           | 14 & 15                                        | 0601022B0BPAAAS                                                     | All biguanides (tablets) with the chemical      |
| products                             |                                                |                                                                     | substance metformin hydrochloride, with a       |
|                                      |                                                |                                                                     | dosage of 500mg, e.g. Meijumet 500mg tablets,   |
|                                      |                                                |                                                                     | are coded as AS                                 |

<span id="page-6-2"></span>**Table 3. Example of a fifteen-digit BNF code and its interpretation in BNF chapters 1-15 & 18-19**

Chapters 20-23 follow a similar coding format and are eleven characters in length. They relate to dressings and appliances, hence no information on chemical substance and dose is necessary.

BNF codes are provided in this data interim release for TPP and Scotland; however, the formatting of these codes differs by source. Information on the structure and detail in these two sources is described below.

#### **3.2.2. BNF coding in Scottish prescription data**

<span id="page-6-1"></span> $\overline{a}$ 

<sup>&</sup>lt;sup>8</sup> [https://www.nhsbsa.nhs.uk/sites/default/files/2017-04/BNF\\_Classification\\_Booklet-2017\\_0.pdf](https://www.nhsbsa.nhs.uk/sites/default/files/2017-04/BNF_Classification_Booklet-2017_0.pdf)

<sup>9</sup> <https://ebmdatalab.net/prescribing-data-bnf-codes/>

<sup>10</sup> [https://digital.nhs.uk/data-and-information/areas-of-interest/prescribing/practice-level-prescribing-in-england](https://digital.nhs.uk/data-and-information/areas-of-interest/prescribing/practice-level-prescribing-in-england-a-summary/practice-level-prescribing-glossary-of-terms)[a-summary/practice-level-prescribing-glossary-of-terms](https://digital.nhs.uk/data-and-information/areas-of-interest/prescribing/practice-level-prescribing-in-england-a-summary/practice-level-prescribing-glossary-of-terms)

The method of BNF coding used in the Scottish GP data does not always follow the standard formatting provided by the NHSBSA. Codes range from one to fifteen characters in length, with an associated drug name or description to help with interpretation.

[Table](#page-7-2) *4* shows examples of typical codes found in the Scottish GP data and their level of detail.

| <b>Character</b> | <b>Example code</b> | Approx.            | Level of detail covered by code                       |  |
|------------------|---------------------|--------------------|-------------------------------------------------------|--|
| length           |                     | <b>occurrences</b> |                                                       |  |
| Null             |                     | 49k                |                                                       |  |
|                  | 3                   | $<$ 10             | Chapter                                               |  |
| $\mathfrak{p}$   | 23                  | < 100              | Some codes relate to chapter, others follow           |  |
|                  |                     |                    | nonstandard format                                    |  |
| 4                | 0411                | 134k               | Chapter, section                                      |  |
| 6                | 020201              | 638k               | Chapter, section, paragraph                           |  |
| 8                | 04080100            | 1,299k             | Chapter, section, paragraph is accurate in many       |  |
|                  |                     |                    | cases. Note that codes of this length do not always   |  |
|                  |                     |                    | map to those provided by the NHSBSA                   |  |
| 11               | 22600506000         | 9k                 | 11 character codes relate to chapters $20 - 23$ only, |  |
|                  |                     |                    | covering dressings and appliances                     |  |
| 15               | 0704020N0AAABAB     | 2,168k             | Full presentation code, all levels of detail          |  |
| Total            |                     | 4,297k             |                                                       |  |

<span id="page-7-2"></span>**Table 4. Examples of BNF codes in the Scottish GP data**

#### **3.2.3. BNF codes in TPP data**

<span id="page-7-0"></span>BNF codes in the TPP extract follow the format 00.00.00.00.00. However, the coding structure does not always map to codes provided by the NHSBSA. The first six digits of the code typically relate to BNF chapter, section and paragraph in the NHSBSA code lists, although this is not consistent. Digits 7 and 8 do not appear to correspond to subparagraphs in the NHSBSA codes, and digits 9 and 10 are always coded as 00. To support analysis, the associated drug name or description for each BNF code is included.

#### <span id="page-7-1"></span>**3.3. dm+d (Dictionary of Medicines and Devices)**

The prescription data from Vision (England) contains dm+d codes (as well as Read v2 codes) to record medicines prescribed to patients. The dm+d dictionary<sup>11</sup> has been developed for use throughout the NHS (primary and secondary care) to identify specific medicines and devices used in the treatment of patients and consists of a dictionary containing unique identifiers and associated text descriptions.

The dm+d model consists of five components:

1

- a Virtual Therapeutic Moiety (VTM) the substances intended for use in the treatment of a patient
- Virtual Medicinal Product (VMP) the properties of one more AMPs

<sup>11</sup> [https://digital.nhs.uk/data-and-information/information-standards/information-standards-and-data-collections](https://digital.nhs.uk/data-and-information/information-standards/information-standards-and-data-collections-including-extractions/publications-and-notifications/standards-and-collections/scci0052-dictionary-of-medicines-and-devices-dm-d)[including-extractions/publications-and-notifications/standards-and-collections/scci0052-dictionary-of-medicines](https://digital.nhs.uk/data-and-information/information-standards/information-standards-and-data-collections-including-extractions/publications-and-notifications/standards-and-collections/scci0052-dictionary-of-medicines-and-devices-dm-d)[and-devices-dm-d](https://digital.nhs.uk/data-and-information/information-standards/information-standards-and-data-collections-including-extractions/publications-and-notifications/standards-and-collections/scci0052-dictionary-of-medicines-and-devices-dm-d)

- Actual Medicinal Product (AMP) a single dose unit of an actual product known to have been available from a specific supplier
- Virtual Medicinal Product Pack (VMPP) the properties of one or more equivalent AMPPs
- Actual Medicinal Product Pack (AMPP) the packaged product supplied for direct patient use.

An example of the dm+d component structure for a packet containing 56 tablets of Yaltormin 500mg is shown in [Table 5.](#page-8-1) Note the generic name appears in the VTM, VMP and VMPP dm+d components while the brand name is used in the AMP and AMPP components.

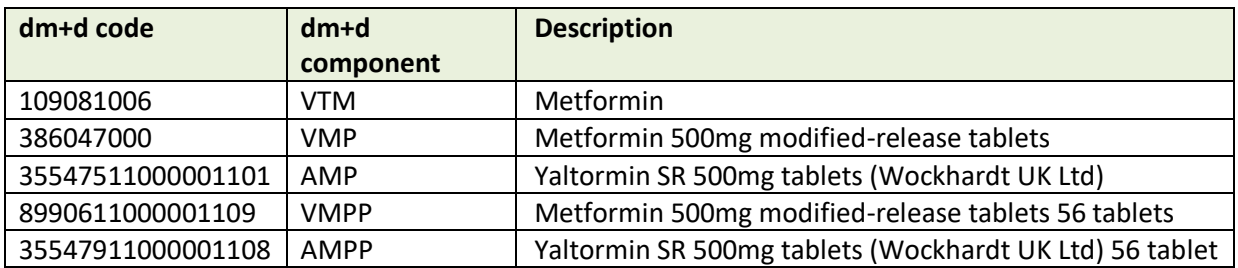

#### <span id="page-8-1"></span>**Table 5. Example dm+d codes, components and descriptions**

#### <span id="page-8-0"></span>**3.4. Clinical code look-ups and mapping files**

In order to facilitate research on these data, clinical code lists have been compiled from TRUD and NHSBSA (Appendix C) [see [Resource 592\]](http://biobank.ndph.ox.ac.uk/showcase/refer.cgi?id=592). TRUD has historically provided information on how to map from Read v2 and CTV3 to other clinical coding systems. However, this information is now being archived as Read versions are deprecated and SNOMED CT is adopted. The accuracy of code lists, definitions and maps should be verified by specialists as part of any analysis undertaken on these data.

Selected code lists developed by UK Biobank which identify specific health outcomes are also available [se[e Resource 594\]](http://biobank.ndph.ox.ac.uk/showcase/refer.cgi?id=594). These include a limited set of validated algorithmically-defined health outcomes some of which are already published  $^{12}$  and a broader set of outcomes mapped to 3-character ICD-10 [see [Resource 593\]](http://biobank.ndph.ox.ac.uk/showcase/refer.cgi?id=593).

Other sources of health outcome code lists which may be useful include CALIBER 13 and the Clinical Codes repository. <sup>14</sup> As noted above, any code list used to analyse these data should be considered and verified by appropriate specialists.

1

<sup>12</sup> <http://biobank.ndph.ox.ac.uk/showcase/label.cgi?id=42>

<sup>13</sup> <https://www.caliberresearch.org/portal/documentation/introduction>

<sup>14</sup> <https://clinicalcodes.rss.mhs.man.ac.uk/>

#### <span id="page-9-0"></span>**4. Data quality**

'Real world' administrative, routinely collected data (such as this interim GP data release) have enormous potential to support research with far reaching benefits to human health. By their nature, analysing and interpreting these data within the context of health research requires careful consideration of their content, structure and crucially, an in-depth understanding that they were collected for an entirely different purpose: recording the delivery of patient care in thousands of different centres across the UK countries operating within their own NHS systems.

Although this interim GP data release has involved some alterations to the raw data to facilitate its research use (e.g. selecting variables, appending tables from different sources requiring aligned variable names), minimal data cleaning has been undertaken (see Appendix B) in order to retain as much useful information that is as close to its original form as possible. While this approach avoids inserting unintentional bias into the data, it leaves significant risk of data quality issues that must be taken into account in all analyses. Several key data quality issues are described in detail below.

#### <span id="page-9-1"></span>**4.1.Registration records**

 $\ddot{\phantom{a}}$ 

Information on participant registrations varies by data supplier, in that Vision (England) provided a single registration record per person while the other suppliers provided multiple records per participant, and a small number of participants with data in the TPP extract do not have a registration record. Therefore variable numbers of registration records are included in this release, reflecting the providers' extracts. The start date of coverage is not known for all participants, nor is the completeness of coverage of their primary care health records until the extract date (see section [4.2](#page-10-0) for more information). Appropriate analytical techniques must therefore be adopted to deal with the impact of unknown timelines and potential absences of coverage which these data likely encapsulate.

In hospital episode statistics, and its equivalents in Scotland and Wales, the format and timing of submission of data on patient care are standardized. The practice of electronic coding in primary care has increased over time and may be influenced by local procedures, requirements around reporting (e.g. Quality Outcomes Framework <sup>15</sup> (QOF)) and other factors. Both primary and secondary care systems are subject to a range of potential biases and fluctuations over time due to national and local policy initiatives and local processes and procedures. Their completeness and accuracy (relative to the actual health experiences of the individuals represented in the coded data) cannot be assumed and is expected to differ between systems and over time.

[Figure 1](#page-10-1) (clinical) and [Figure 2](#page-10-2) (prescriptions) show the trend in availability of data from each source by year. To facilitate comparison, each bar indicates the number of records per year as a proportion of the total number of records from that source.

The completeness of transfer of data when a patient moves between practices is unknown.

<sup>15</sup> [https://digital.nhs.uk/data-and-information/data-collections-and-data-sets/data-collections/quality-and](https://digital.nhs.uk/data-and-information/data-collections-and-data-sets/data-collections/quality-and-outcomes-framework-qof)[outcomes-framework-qof](https://digital.nhs.uk/data-and-information/data-collections-and-data-sets/data-collections/quality-and-outcomes-framework-qof)

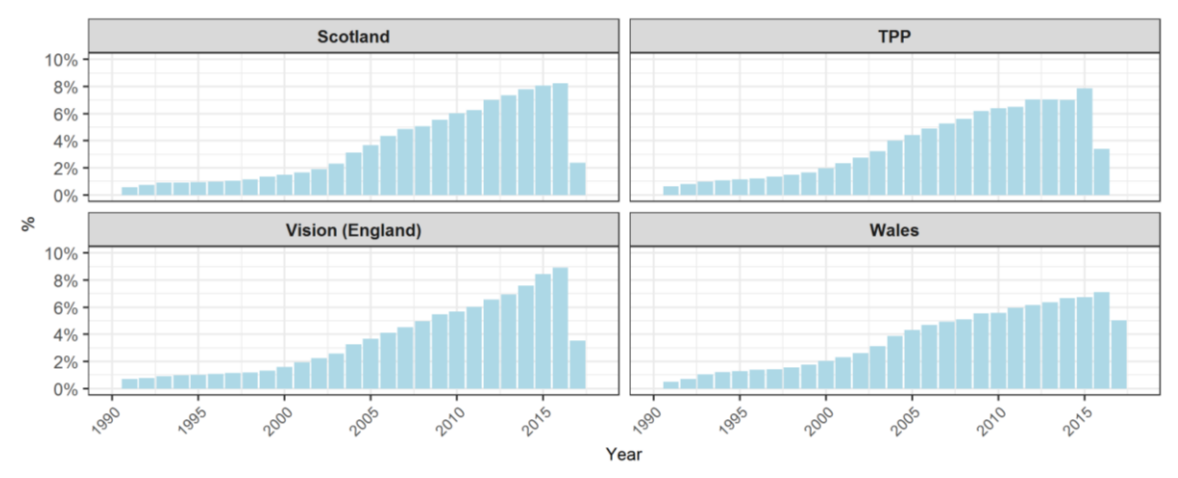

<span id="page-10-1"></span>**Figure 1. Proportion of participants with clinical data by year and source. 16**

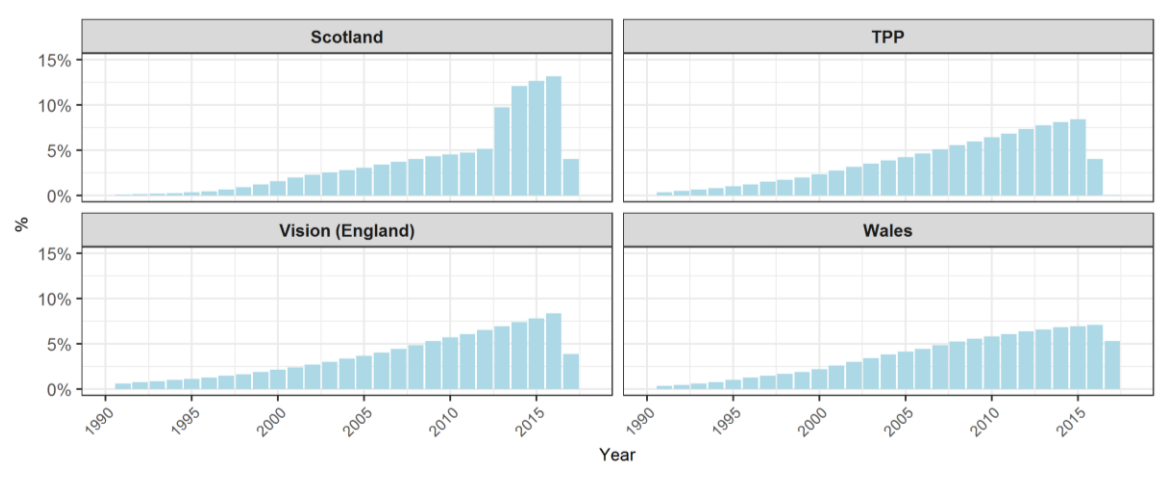

<span id="page-10-2"></span>**Figure 2. Proportion of participants with prescription data by year and source.** 

#### <span id="page-10-0"></span>**4.2.Extract date**

 $\ddot{\phantom{a}}$ 

Data were extracted from supplier's computer systems using different approaches, in each case making a single extract date or cut-off point impossible to determine. [Table 6](#page-11-1) provides information on the month of extract and the dates during which an observable reduction in the number of records was noted compared to the same dates in the previous year, for each supplier.

 $16$  In Figures 1 & 2, the graph x-axis is cut-off at 1990 for clearer presentation however a small number of earlier records are available.

| <b>Country</b> | <b>GP Computer System</b> | <b>Extract date</b> | <b>Records below expected</b>              |
|----------------|---------------------------|---------------------|--------------------------------------------|
|                | <b>Supplier</b>           |                     | (relative to previous year)                |
| Scotland       | EMIS / Vision             | May 2017            | $19^{th}$ Apr – 4 <sup>th</sup> May 2017   |
| Wales          | EMIS / Vision             | Sep 2017            | $18^{th}$ – 27 <sup>th</sup> Sep 2017      |
|                | Vision                    | Jun/Jul 2017        | $25^{th}$ May - 14 <sup>th</sup> Jun 2017  |
| England        | <b>TPP</b>                | Aug 2016            | $14^{\text{th}} - 16^{\text{th}}$ Jun 2016 |

<span id="page-11-1"></span>**Table 6. End of coverage (extract date) and period of reduced data observation by supplier**

The reduction in number of records by supplier is shown in [Figure 3.](#page-11-2) Care should be taken to incorporate varying durations of coverage and follow-up in analyses, both within and between sources as some participants' data may have been extracted days or weeks apart.

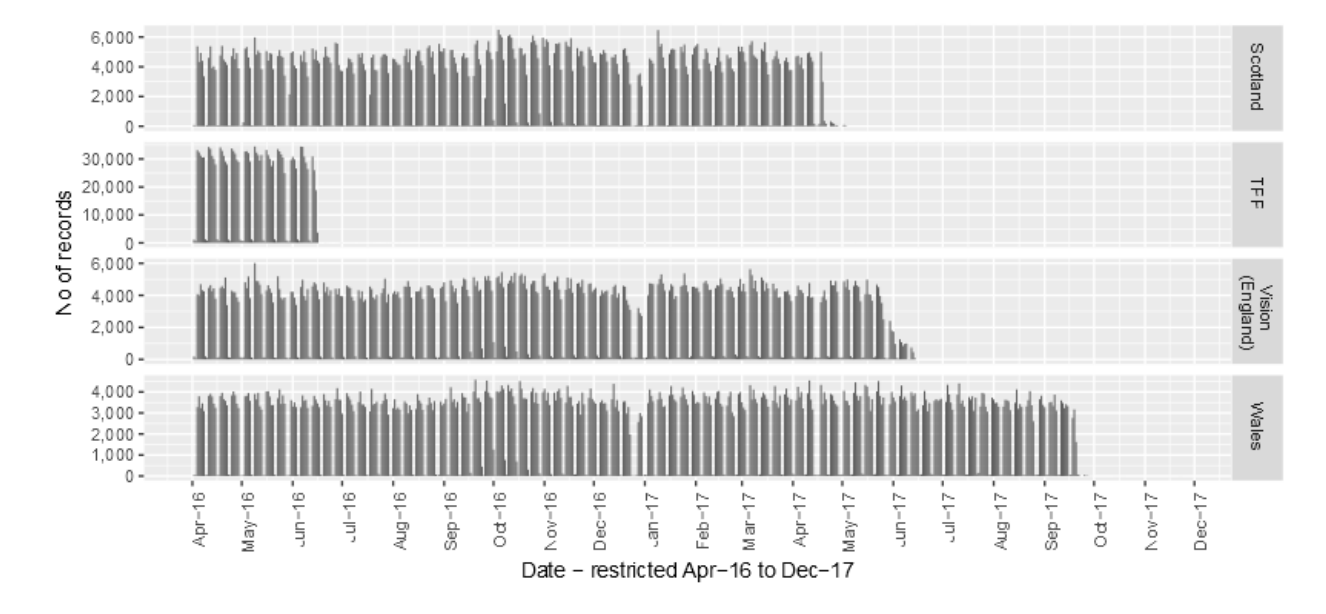

<span id="page-11-2"></span>**Figure 3. Total number of daily records from each data supplier**

#### <span id="page-11-0"></span>**4.3. Deceased participants**

Approximately 3% of participants in data extracts from TPP and Wales are known (from UK Biobank's linkages to death registry data) to have died prior to the data extraction, as shown in [Table 7.](#page-12-3) A similar percentage of deceased participants is present in Scottish registration and clinical records, but only around half of that number are present in the Scottish prescription data, which may be due to a systemwide block of missing records prior to 2012 [\(Figure 2](#page-10-2) top left panel). There are a very small number of known deceased participants in the English (Vision) data, suggesting that the clinical and prescription data from around 500 people (who would have died before the extraction occurred) are missing from the extract. This is a significant data quality issue which will lead to biased analyses if not properly taken into account. In particular, researchers looking into conditions where mortality is a significant outcome may wish to exclude the sub-group of individuals with linked data from this supplier, but all researchers should consider the impact of these missing individuals.

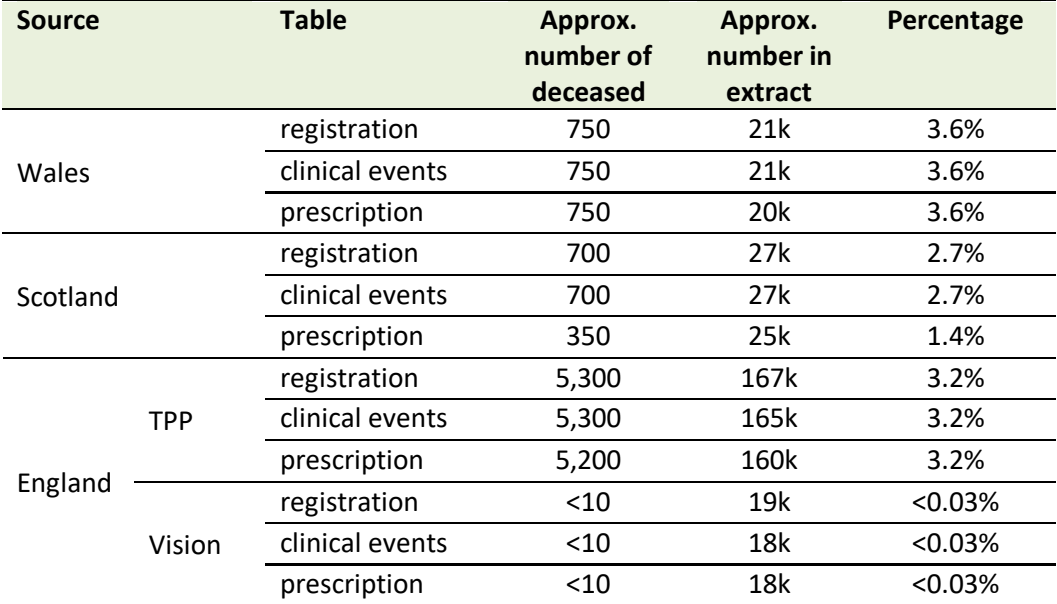

<span id="page-12-3"></span>**Table 7. Approximate number and proportion of deceased UK Biobank participants in each table.**

#### <span id="page-12-0"></span>**4.4. Immunisation / vaccination records**

Data on immunisations are available from England (Vision), Scotland and Wales and are included in the clinical events table. However immunisation records from TPP did not include a clinical code, so they are not included.

#### <span id="page-12-2"></span><span id="page-12-1"></span>**4.5. Free-text fields**

1

In the clinical events table, there are three 'value' fields which may provide further detail on certain types of event e.g. a blood pressure measurement or lab test result. Suppliers' extracts contain only numeric data in one (TPP)<sup>17</sup> or two (England (Vision), Wales) 'value' fields. In Scotland, however, all three 'value' fields incorporate free text. These are mainly local system codes; the indicators "Y" or "N"; or units relating to a numerical value. In order to retain as much potentially useful information as possible, manual checks on the contents were carried out on the 1,600 values which contained some text and 80 potentially disclosive values were removed, mostly containing the name or initials of a doctor, patient name, phone number or location.

A similar exercise was undertaken on a small number of (n=151) free-text values in the quantity field for prescriptions from TPP.

<sup>&</sup>lt;sup>17</sup> To accompany a later primary care data release (for COVID-19 research) TPP provided to UK Biobank unit of measurement information as a separate "numeric reference" table, which is available a[s Resource](https://biobank.ndph.ox.ac.uk/showcase/refer.cgi?id=951) 951. Within this table, TPP also provided a "numeric precision" value for relevant clinical codes; this represents the appropriate number of digits in the value to be used after the decimal. Researchers might consult normative data on the measure of interest, to verify the accuracy of information in this resource, rather than rely entirely on the assumption that all details within have remained unchanged between the TPP releases of 2016 and 2020 respectively.

#### <span id="page-13-0"></span>**4.6. Dates**

These data are provided in a form which is as close as possible to how they were issued from their source supplier, in order to avoid potential systematic error or bias by attempting to 'clean' them by removing or altering invalid or erroneous information. However, to protect individuals, alterations have been made to dates in relation to participant date of birth as follows:

- where clinical event or prescription date precedes participant date of birth it has been altered to 01/01/1901.
- Where the date matches participant date of birth it has been altered to 02/02/1902.
- Where the date follows participant date of birth but is in the year of their birth it has been altered to 03/03/1903.
- Where the date was in the future this has been changed to 07/07/2037 as these are likely to have been entered as a place-holder or other system default.

Researchers are advised to take steps to ensure that information related to clinical event or prescription date is analysed appropriately.

These quality issues, and other artefacts in the data, have implications for the conclusions that can be drawn; care should be taken not to make generalisations based on the assumption that this is a complete and error-free dataset. For example, the absence of a diagnostic code for any individual cannot be interpreted with 100% certainty to mean that they did not have that condition. As previously noted, this interim release includes data on approximately 231,000 UKB participants, or just under half of the UKB cohort. It should not be assumed that analyses conducted on these participants' data can be generalised to the whole cohort, or the UK population as a whole. Appropriate analytical techniques must be employed to account for missing or unreliable data. This includes identifying:

- duplicate information (e.g. when a participant moves between general practices whose data is captured by different data suppliers)
- erroneous information (e.g. dates or codes entered incorrectly)
- inconsistent information (e.g. variation in timing or content of records between sources)
- data gaps (e.g. absent or suppressed information, or variation in completeness of available data).

Researchers who use this interim release are invited to feed back to UK Biobank on their experiences with these data. This, and other exploration done within UK Biobank, will be used to develop additional guidance for future releases. A list of frequently asked questions will be compiled and updated regularly based on feedback – see the Researcher section of our website.

# **5. Data available in UK Biobank**

The interim release data schema is shown below indicating the availability of variables by source, and the unified UK Biobank variable names.

#### **Table 8. Registrations**

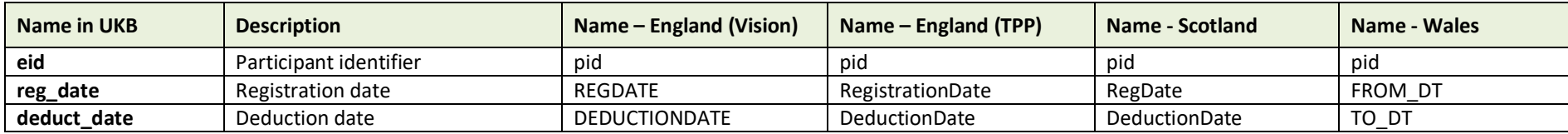

#### **Table 9. Clinical events**

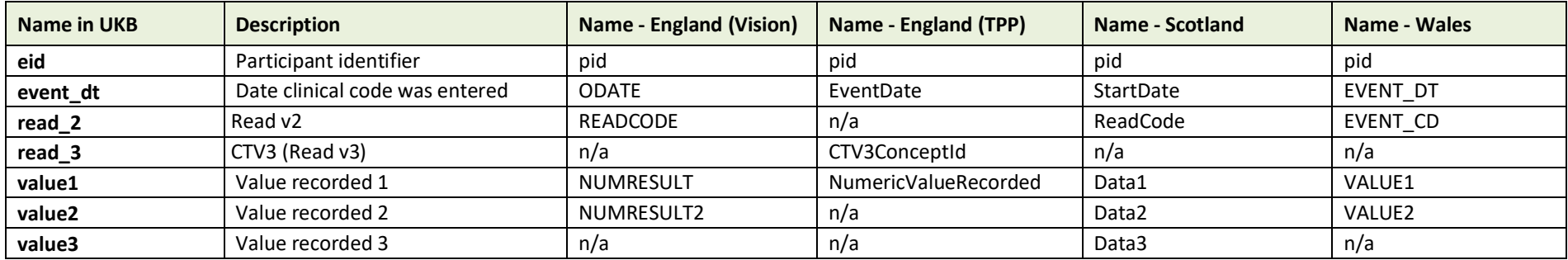

#### <span id="page-14-0"></span>**Table 10. Prescriptions**

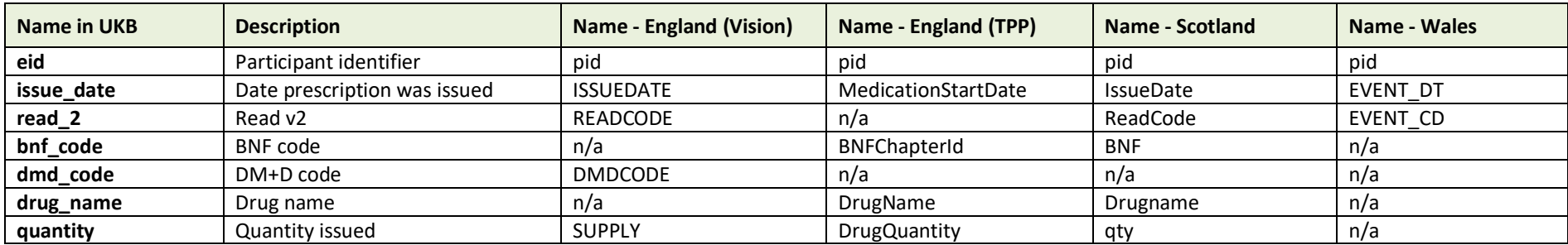

# <span id="page-15-0"></span>**6. Data organisation**

Data received from the four GP data providers have been combined into three tables as below.

#### **Table 11. Participant registration records**

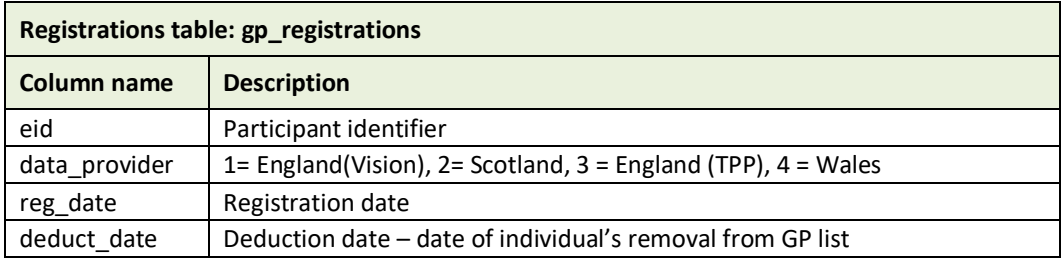

#### **Table 12. Clinical event records**

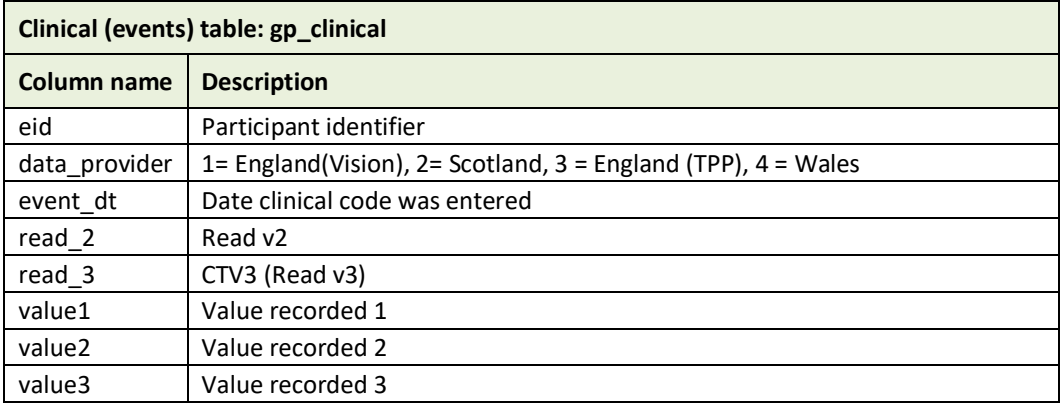

#### **Table 13. Prescription records**

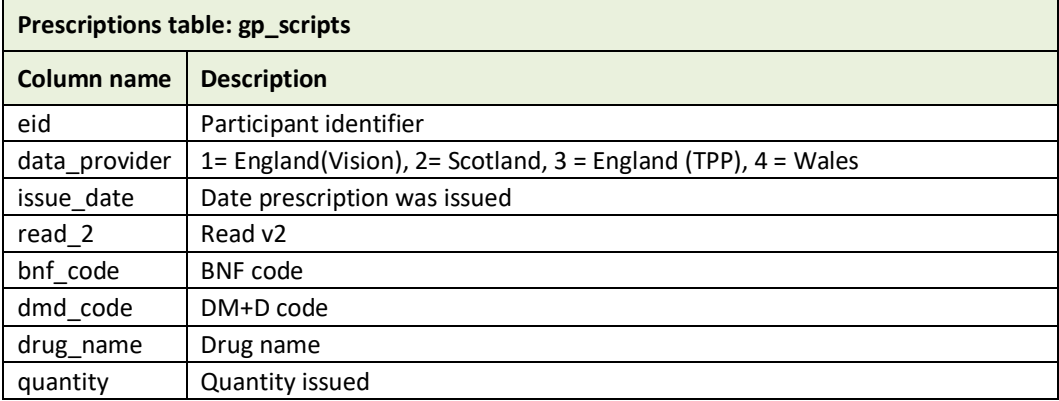

# <span id="page-16-0"></span>**7. Access to approved datasets**

# <span id="page-16-1"></span>**7.1 Selecting the record-level access fields on Showcase**

To access record level primary care data you must include the relevant data-field(s) from [Category 3001](http://biobank.ndph.ox.ac.uk/showcase/label.cgi?id=3001) – [Record-level access](http://biobank.ndph.ox.ac.uk/showcase/label.cgi?id=3001) on Data Showcase in your basket of variables.

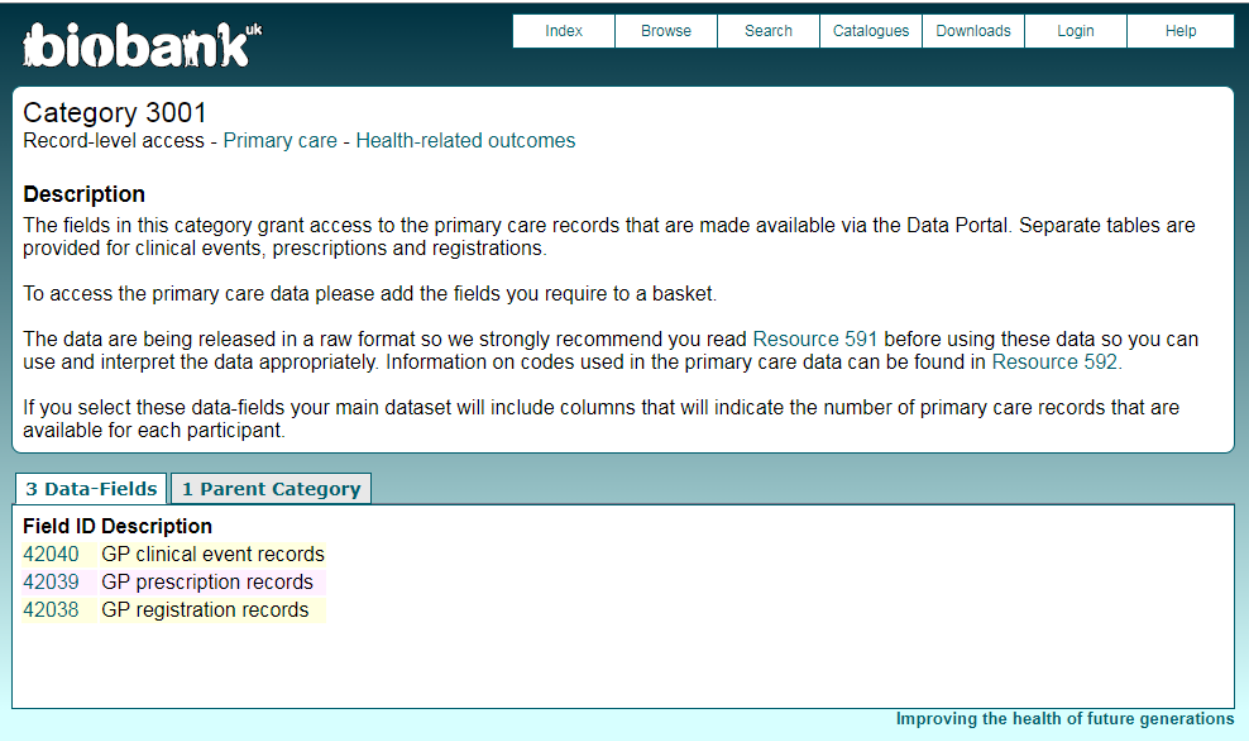

There is a separate data field for each of the three Primary care tables [\(Table 14\)](#page-16-3).

<span id="page-16-3"></span>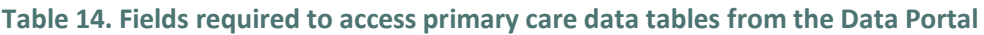

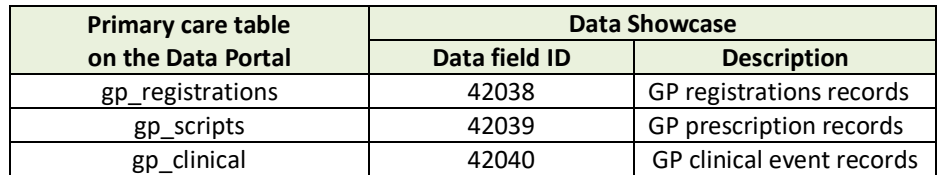

# <span id="page-16-2"></span>**7.1 Navigating to the Data Portal to view the Primary care tables**

Once your basket of variables has been approved, and you have received your notification email containing the key file you should:

- 1. log-in to the Application Management System: <https://bbams.ndph.ox.ac.uk/ams/>
- 2. Go to the Projects section for your Application and click on the Data tab. Then click on the "Go to Showcase download page" button which is at the bottom of the screen in the Data Download section. The Data Portal tab should display, as below.

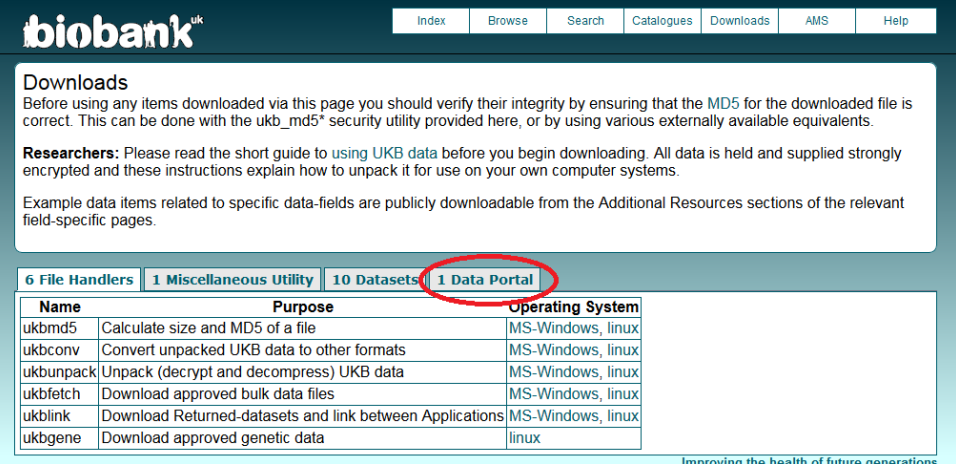

3. Click 'Connect' to access the Record repository.

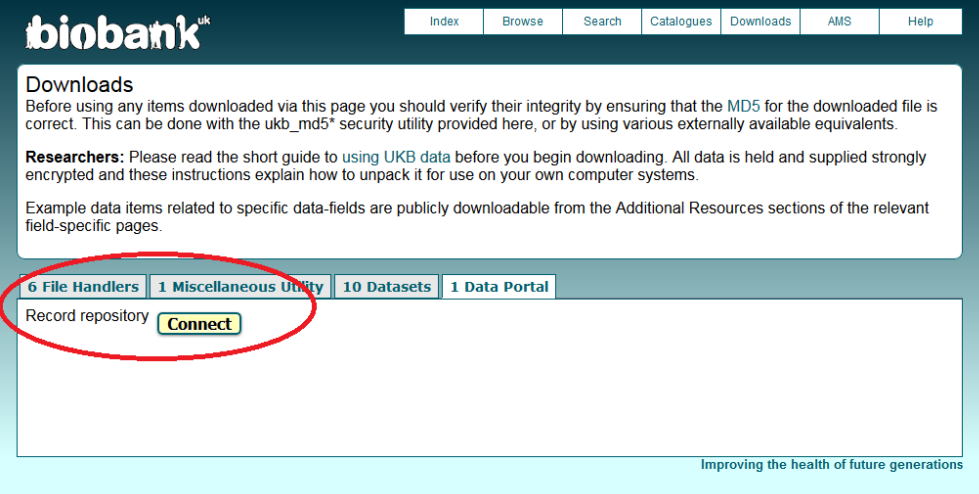

4. The Data Portal: Record Repository screen should now be visible:

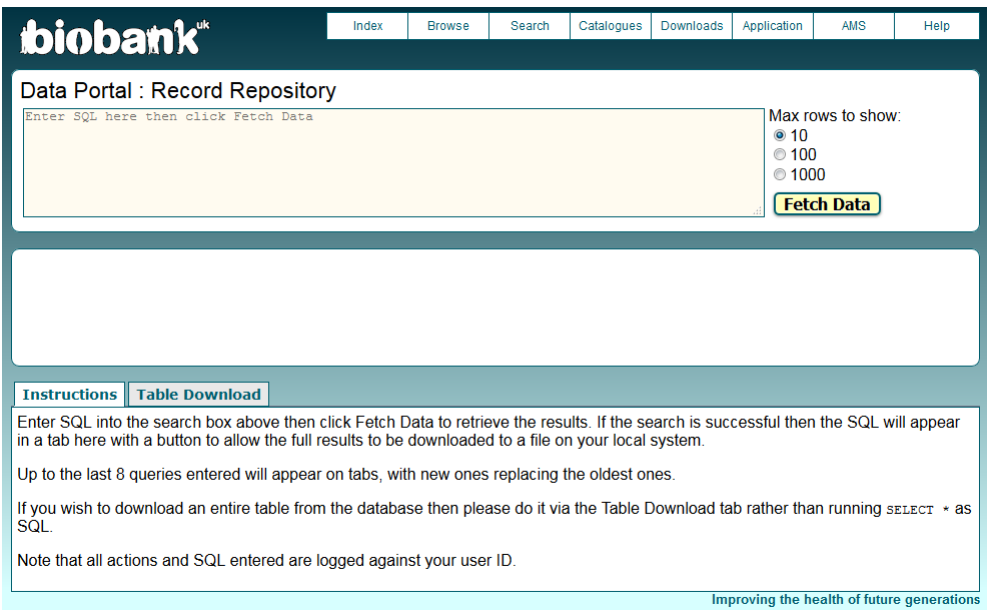

# <span id="page-18-0"></span>**7.2 Using the Data Portal**

The Data Portal offers three different ways of working with the Primary Care data:

- 1. view the data in situ (suitable for simple, exploratory queries only),
- 2. download the results of simple queries,
- 3. download complete tables.

Some SQL examples are provided in **7.3 [SQL examples](#page-20-0)**.

1. To **view data** within the Data Portal you can enter SQL code and then click the **'Fetch Data'** button. You can choose to restrict the number of rows of data that are displayed to 10, 100 or 1000. Your results will appear in a panel below the SQL box and each time you enter a new query a new tab will be added to the bottom panel.

Please note that due to the size of the tables, some queries will not return any results before your web browser times-out. In these cases no results are returned and no error message is generated. If this happens you will need to either modify your SQL query so that it is computationally faster, or opt to download the complete table(s).

2. To **download the results of your SQL query**, enter the SQL code and click 'Fetch Data' to view the data. Your results will appear in a panel below the SQL box, and a new tab with a **download** button will be visible in the bottom panel. The results will be provided as a tab separated text file (.txt).

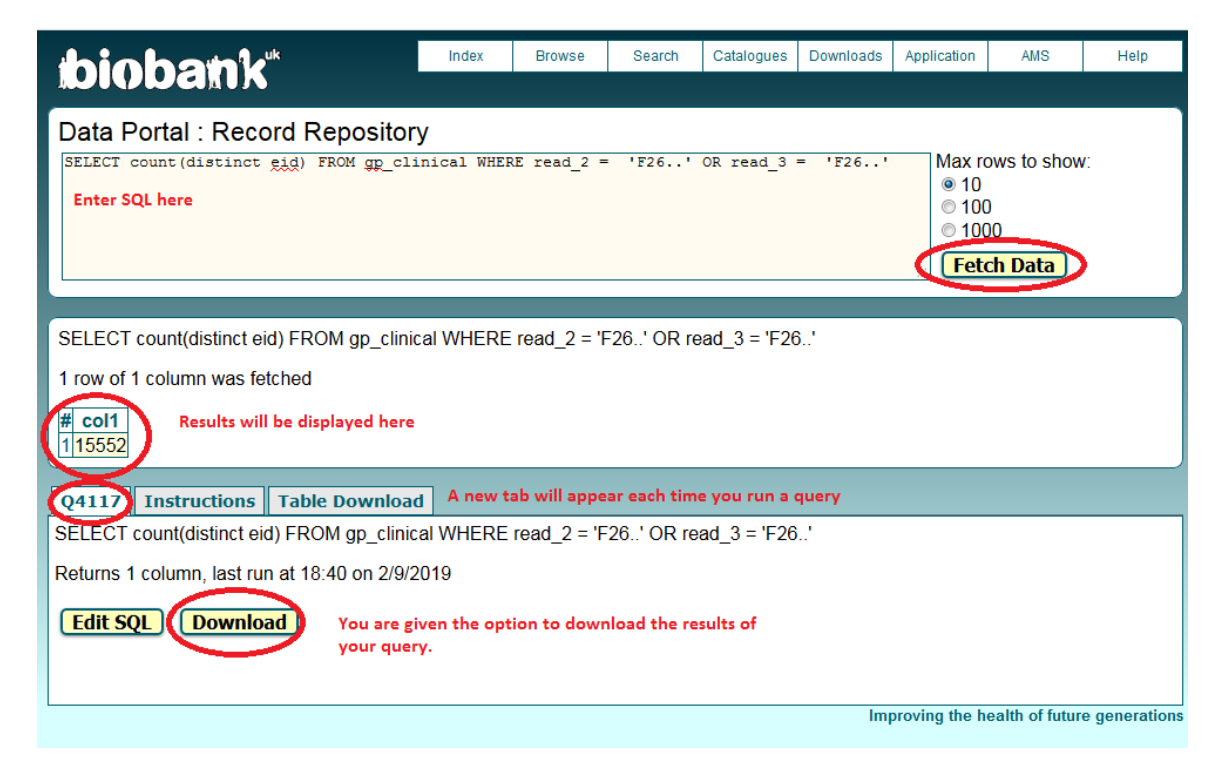

The 'Edit SQL' button copies the SQL displaying in the tab visible in the bottom panel to the box in the top panel so you can edit the query. This allows you to adjust SQL queries without having to re-enter the full query again.

For example, in the screenshot below the last query run is displayed in the top and middle panels, but the bottom panel is displaying a tab relating to an earlier query (Q4154). To modify the query to count participants who have a read 2 code beginning 'f9', rather than all read 2 codes beginning 'f', click the 'Edit SQL' button and the query highlighted in red in the bottom panel will be moved to the top panel, allowing the SQL code to be amended. The 'Fetch Data' button must be clicked each time you run a query.

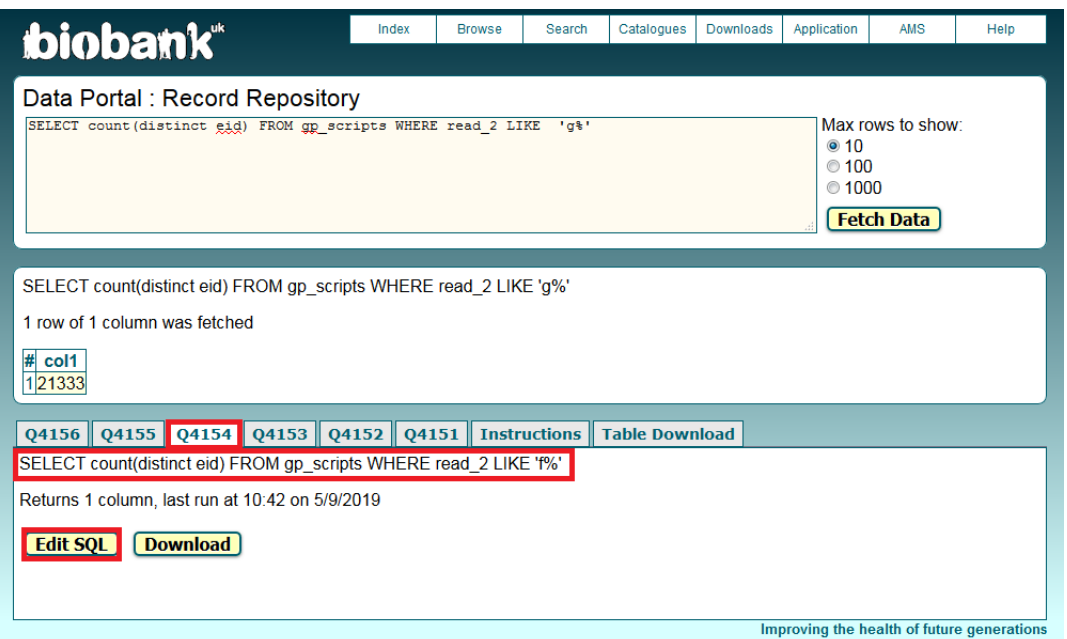

3. To **download complete tables** click on the **'Table Download' tab** in the bottom panel, enter the name of the table you wish to download (e.g. gp\_clinical) and click on the **'Fetch Table'** button. This will generate a custom download link that you can paste into a web browser and a wget command for those using a linux system. The resulting dataset will be provided as a tab separated text file (.txt). Please note it can take some time to download the complete tables.

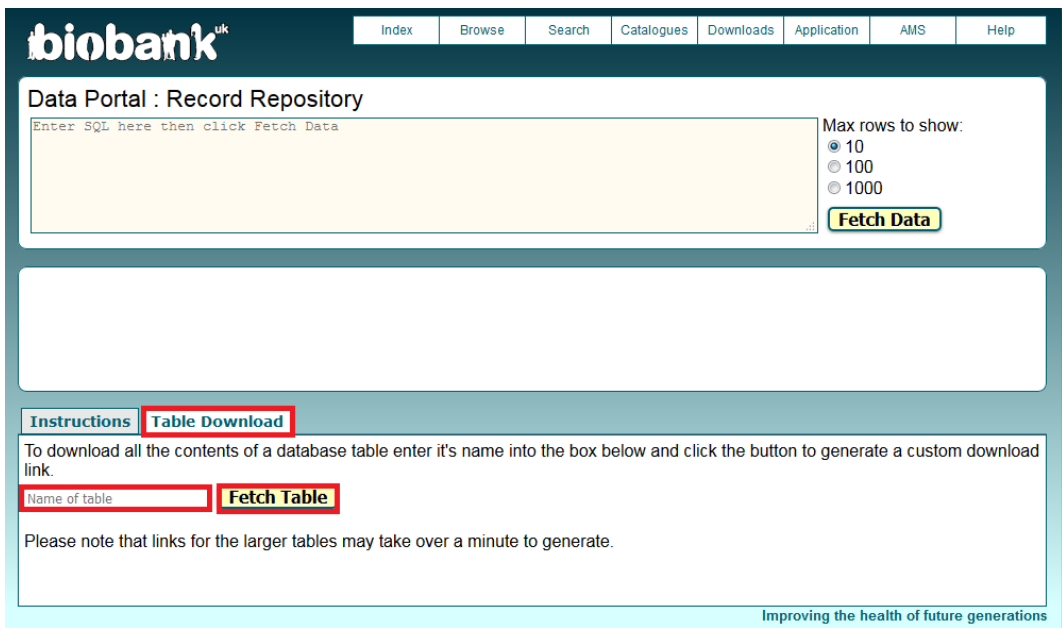

4. Please note that if you include data-fields **42038**, **42039** and **42040** in your basket the fields will also appear as columns in the main dataset corresponding to that basket, with the values indicating for each participant the total number of records that participant has in the registrations, prescriptions and clinical tables, respectively.

# <span id="page-20-0"></span>**7.3 SQL examples**

The examples below are designed to illustrate the structure of the tables and basic SQL commands, rather than selection of Read codes, so the Read codes selected might not capture all cases.

**Please note that due to the size of the tables, some queries can take some time to run and for some more computationally demanding queries browsers may time-out before any results are returned!**

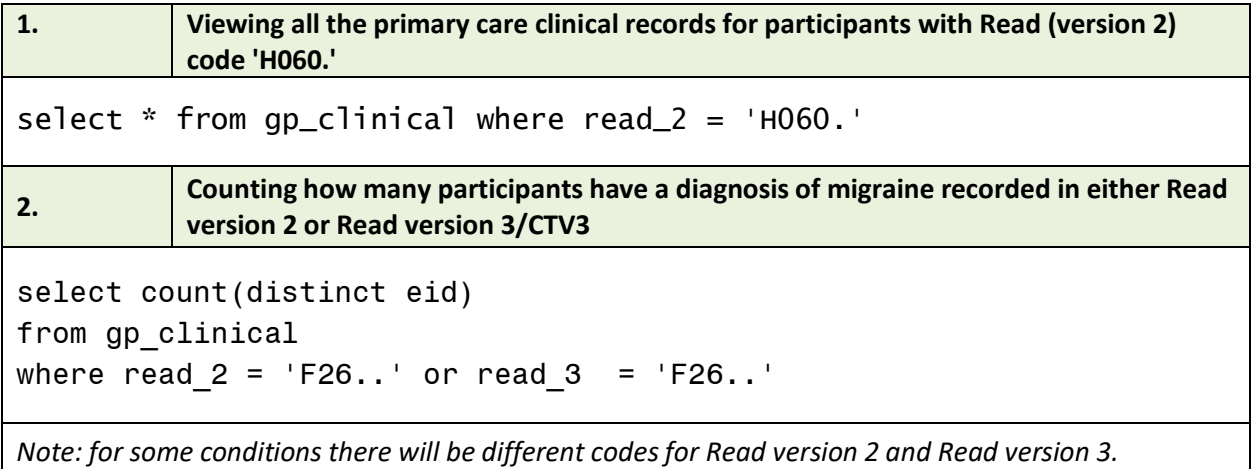

**3. Viewing all the prescription records where the participant has been prescribed an opioid analgesic and this has been recorded in Read version 2** select top 100  $*$  from gp scripts where left(read 2, 2) = 'dj' *Notes: The top 100 \* option in SQL can be useful for limiting the results of a query For some queries the semi-hierarchical structure of Read codes can be used to avoid having to*  list a long list of codes. In the query below we search for all Read 2 codes that begin dj. *Be careful as nested within the hierarchy there are sometimes specific Read codes that indicate a person did not have the condition! The query below will not include participants whose medical records have been obtained from TPP as the prescriptions in those records are coded with BNF instead.* **4. In the Welsh primary care records only, finding which medications participants with a diagnosis of asthma were prescribed; limiting the results to medications issued on the same day as the clinical event was recorded.** select a.eid, a.event dt, b.read 2 as read 2 script from gp clinical a join gp scripts b on (a.eid = b.eid) and (a.event  $dt = b.issue date)$ where left(a.read 2, 3) = 'H33' and a.data provider = 4 *Notes:*

- *In the interim Primary Care data release, consultation IDs have not been provided, however you might be able to link prescriptions with consultations by using the clinical event date (event\_dt) and the issue date (issue\_date).*
- *The results from this query are not necessarily prescribed for the diagnosis of asthma, as the participant might have attended with more than one complaint.*

# <span id="page-21-0"></span>**8. Further information**

An overview of all the linked health data which is available via the UK Biobank Showcase can be found in [Resource 596.](http://biobank.ndph.ox.ac.uk/showcase/refer.cgi?id=596)

# <span id="page-22-0"></span>**Appendices**

#### <span id="page-22-1"></span>**A. Glossary of terms**

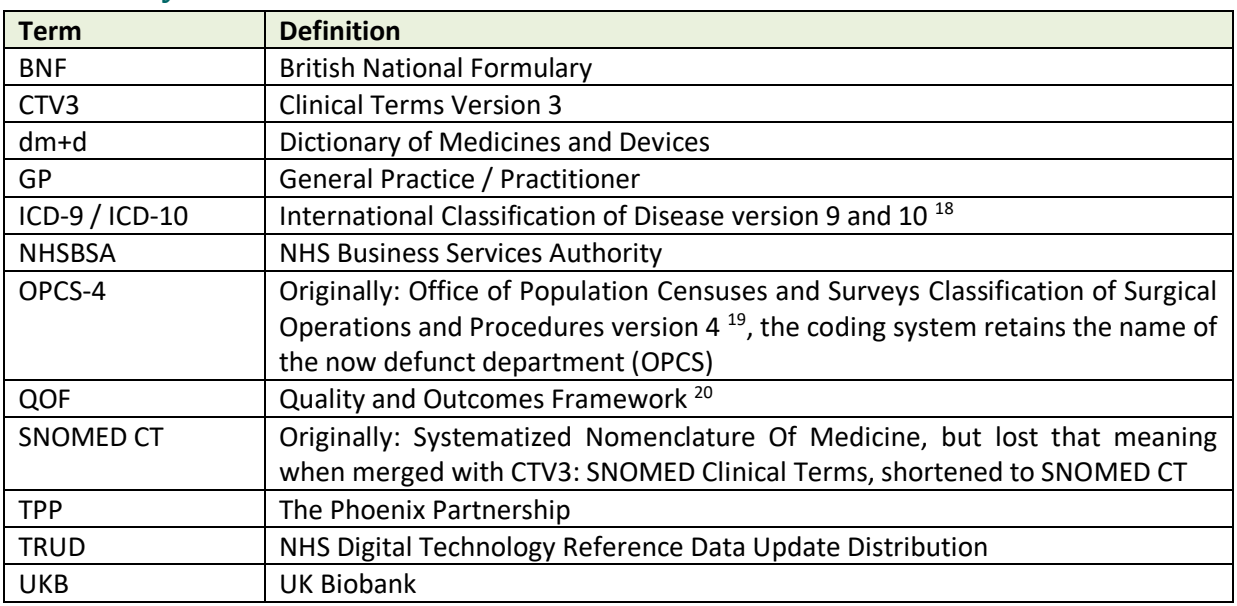

# <span id="page-22-2"></span>**B. Validation checks**

 $\overline{a}$ 

The data being made available in the initial primary care data release has been subject to minimal data cleaning.

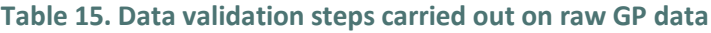

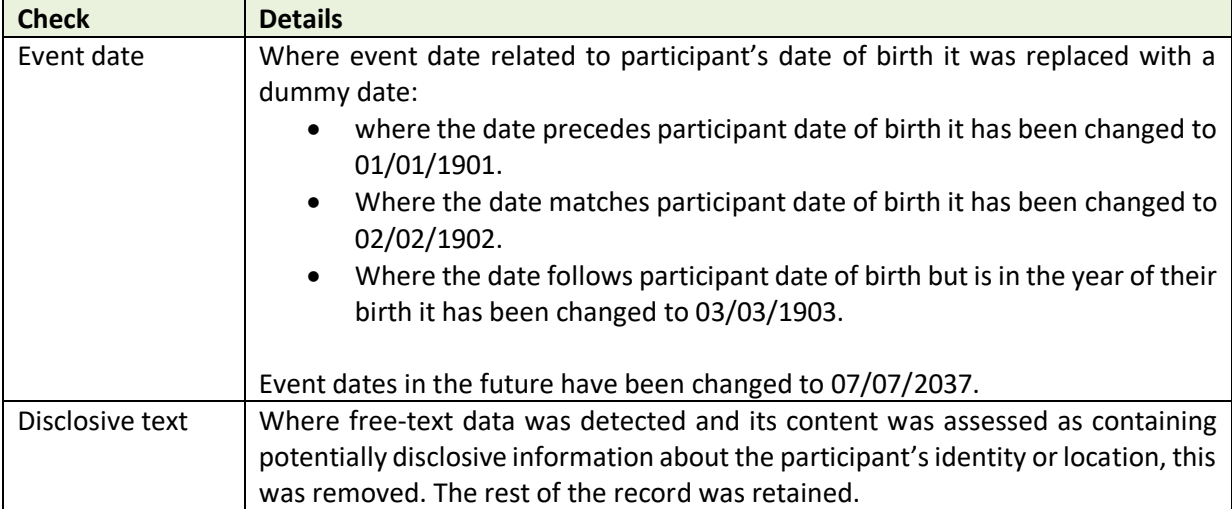

<sup>&</sup>lt;sup>18</sup> <https://www.who.int/classifications/icd/icdonlineversions/en/>

<sup>19</sup> <https://isd.digital.nhs.uk/trud3/user/guest/group/0/pack/10>

<sup>&</sup>lt;sup>20</sup> [https://digital.nhs.uk/data-and-information/data-collections-and-data-sets/data-collections/quality-and](https://digital.nhs.uk/data-and-information/data-collections-and-data-sets/data-collections/quality-and-outcomes-framework-qof)[outcomes-framework-qof](https://digital.nhs.uk/data-and-information/data-collections-and-data-sets/data-collections/quality-and-outcomes-framework-qof)

# <span id="page-23-0"></span>**C. Supporting material**

Clinical coding classification lists have been compiled [see [Resource 592\]](http://biobank.ndph.ox.ac.uk/showcase/refer.cgi?id=592) along with detailed information on their source, version number and content of fields. As Read v2 and CTV3 are now deprecated some of these are no longer available directly from source.

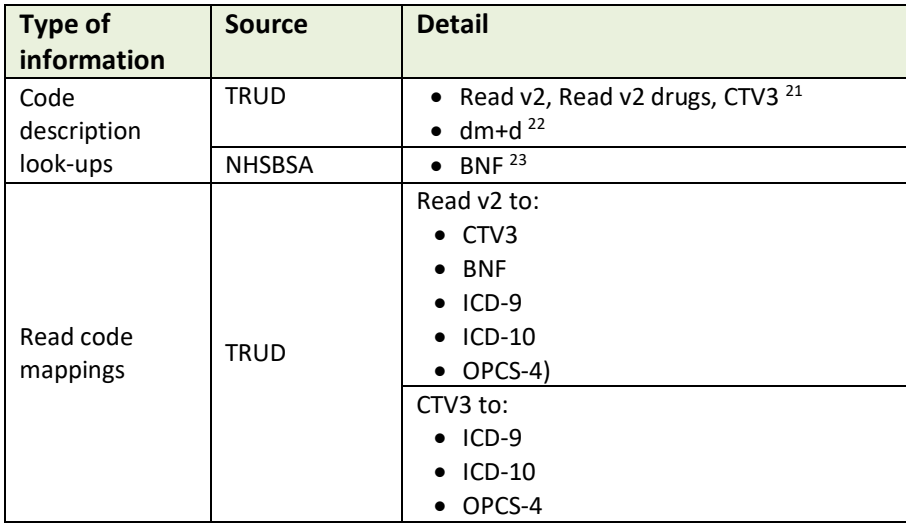

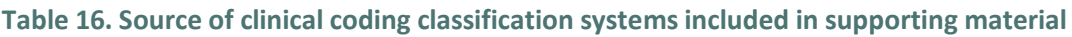

1

<sup>21</sup> <https://isd.digital.nhs.uk/trud3/user/guest/group/0/pack/9>

<sup>&</sup>lt;sup>22</sup> <https://isd.digital.nhs.uk/trud3/user/guest/group/0/pack/26>

<sup>&</sup>lt;sup>23</sup> <https://apps.nhsbsa.nhs.uk/infosystems/welcome>